## Cobbler

The Install Server

#### What is cobbler

- Cobbler is an Install Server (batteries are included)
- DHCP server
- tftp server
- dns server
- web interface
- snippets, templates, system profiles

#### To install or image...

- Installs are slower?
	- CentOS installs in 4-5 minutes (blank image to running system in <8 mins)
	- Depending on how the image was created Xferring a 20GB image... much longer
- Images are
	- Old (require tweaking once up)
	- maintenance heavy
	- compressed?

#### How pxe works

- Set hardware to netboot
- During boot hardware gets IP address from DHCP server
- DHCP response also contains ip for nextserver and a filename
- Hardware connects to next-server via tftp and retrieves filename
- Hardware begins executing file retrieved

#### How cobbler Works

- sets up dhcp, tftp for pxe boot
- boots to pxelinux
- specifies installer kernel and initrd
- kernel arguments include a url to a kickstart(ks) file
	- kickstart is a pycheetah template
		- network config info
		- repository info
		- puppet registration
		- rhn registration
		- any other snippets that you can script

## Demo - Import ISO

## Cobbler Layout

Import ISO

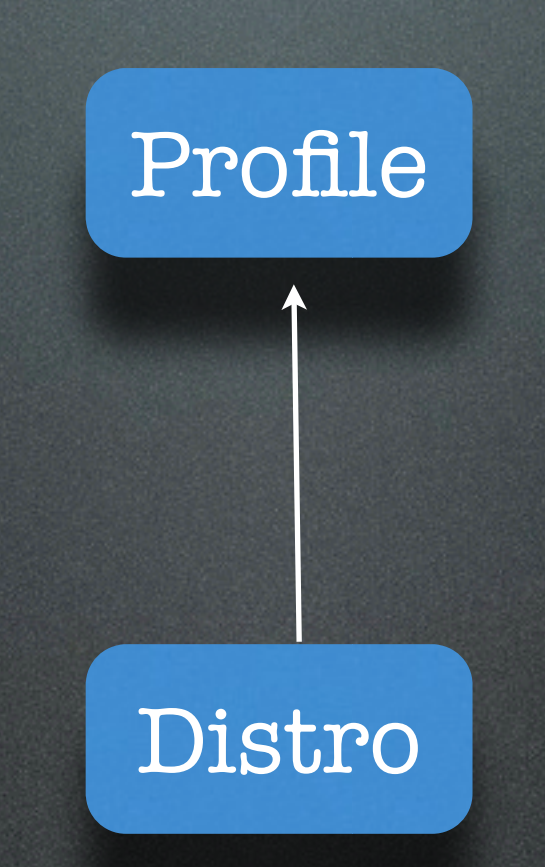

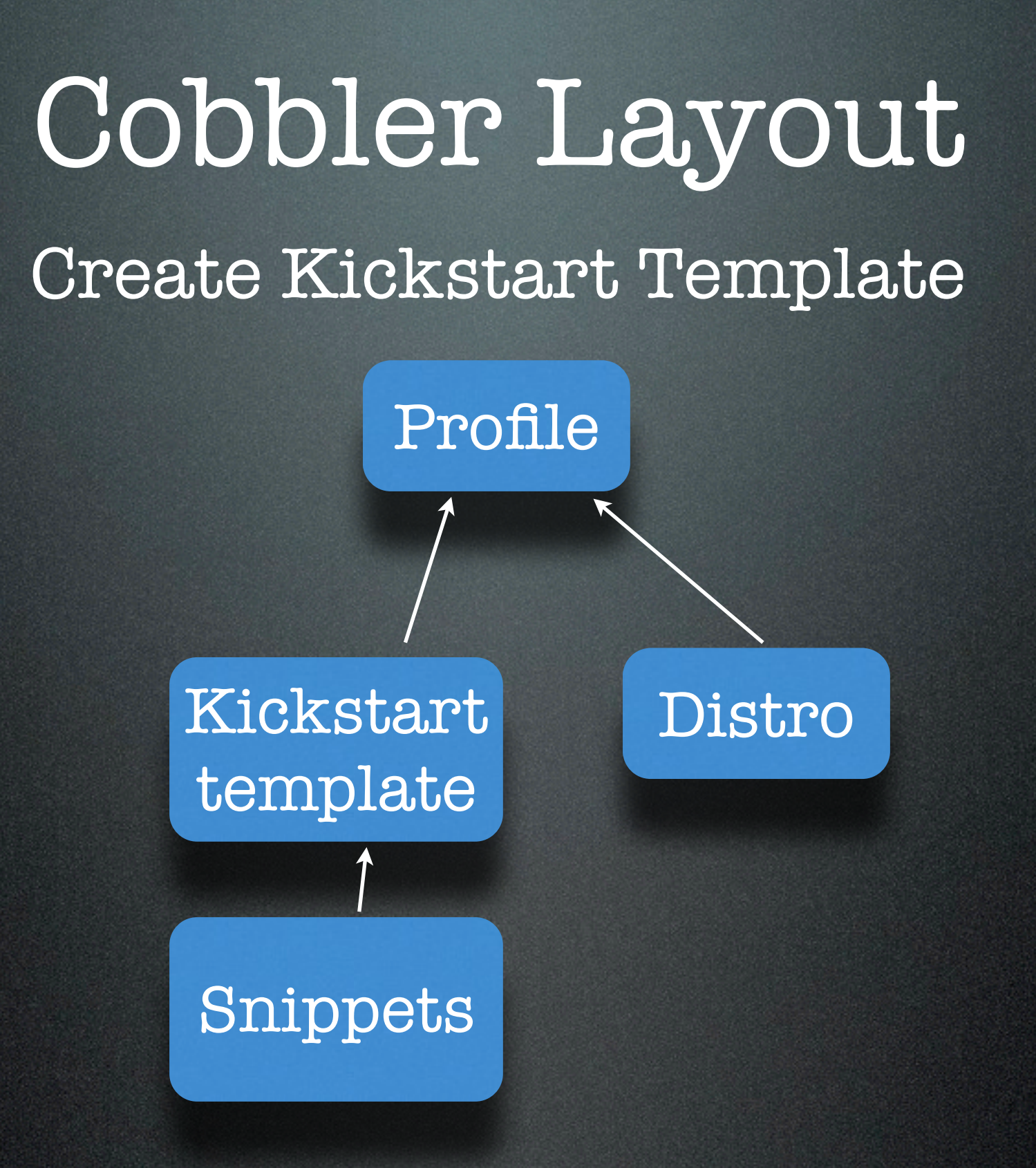

## Demo - Boot Profile

#### What's going on? Boot to Profile

- Standard PXE boot
	- Loads default profile selection menu
- Based on user's selection
	- Loads kernel, initrd
	- Basic kickstart
		- No hostname info, no static ip

## Demo - Create System

# Cobbler Layout

#### Create System

System

Profile

Distro

Kickstart template

Snippets

#### What's going on? Boot System

#### • Machine PXE boots

- This time pxelinux loads a config file specific to the machine (based on the machine's mac address)
- pxelinux config file has info for
	- kernel
	- initrd
	- kickstart specific to the system

### Cobbler Layout

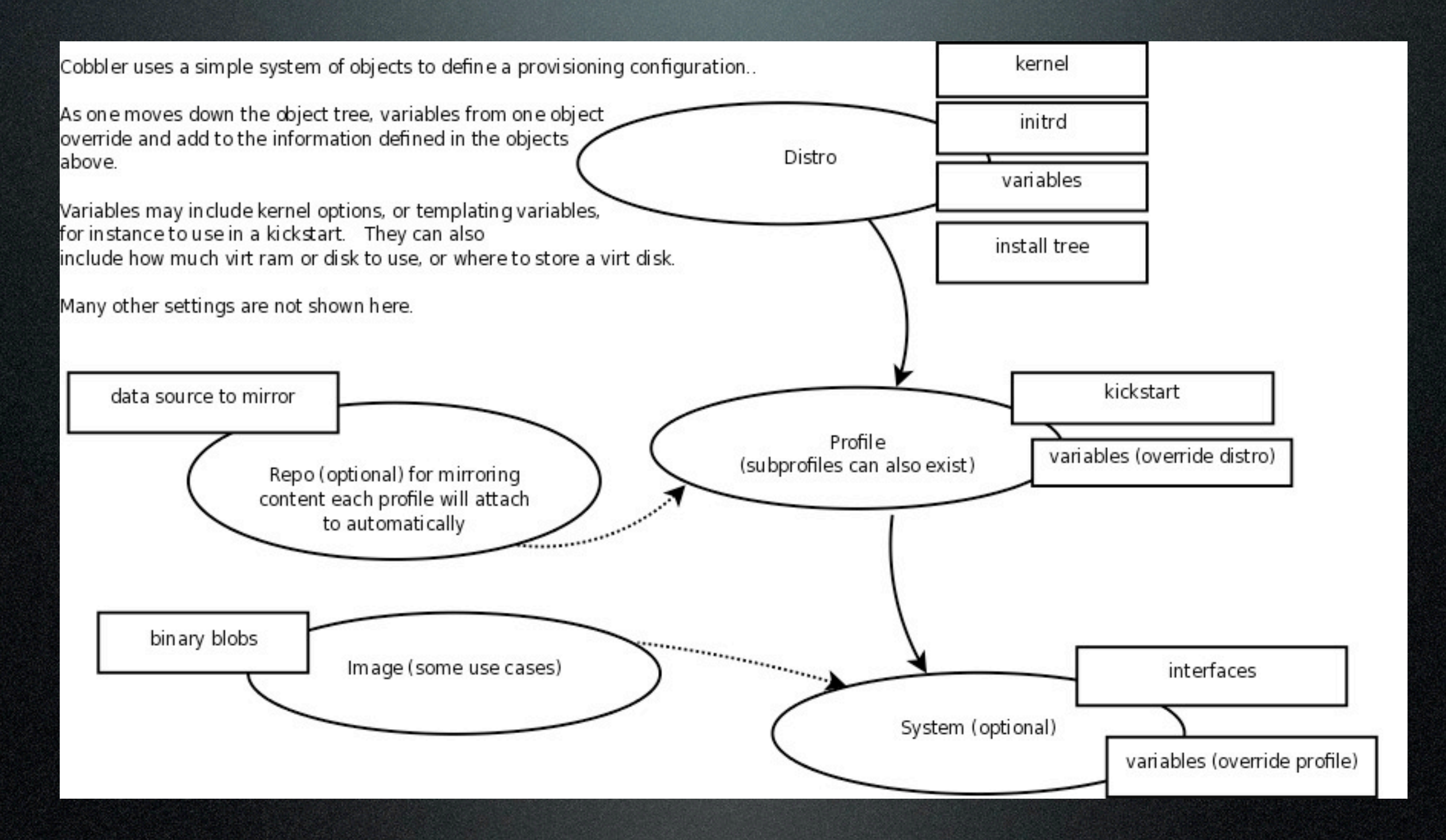

### The End

Tuesday, July 26, 11